#### **GUJARAT TECHNOLOGICAL UNIVERSITY, AHMEDABAD, GUJARAT**

#### **COURSE CURRICULUM COURSE TITLE: COMPUTER AIDED MANUFACTURING (CAM) (COURSE CODE:3361901)**

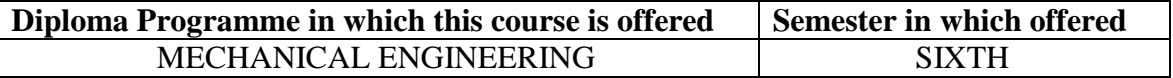

#### **1. RATIONALE.**

The era of conventional machines are being limited. Evolution of information technology, variety manufacturing concepts with zero lead time demand and quality consciousness have supported fast adaption of computerized numerical control (CNC) machines. CNC programming has more importance along with selection and use of CNC tooling. An attempt has been made to focus exclusively on CNC machines and advance development. CNC machines normally are not only limited to machine tools but in real its use has widened in almost all areas of manufacturing, processes and support activities.

#### **2. COMPETENCY.**

The course content should be taught and implemented with the aim to develop different types of skills so that students are able: to acquire following competencies.

- Select required operating parameters, appropriate tools, tool holders, accessories and consumables for manufacturing a given job on CNC.
- Manufacture simple jobs using CNC part program

#### **3. COURSE OUTCOMES.**

Students will be able to –

- i. Identify different axes, machine zero, home position, controls and features of CNC machines.
- ii. Select, mount and set cutting tools and tool holders on CNC.
- iii. Prepare part programmes using ISO format for given simple components with and without use of MACRO, CANNED CYCLE and SUBROUTINE using ISO format.
- iv. Interface software application for auto part programming.

#### **Teaching Scheme (In Hours) Total Credits (L+T+P ) Examination Scheme Theory Marks Practical Marks Total Marks L T P C ESE PA ESE PA 150 2 0 2 4 70 30 20 30**

#### **4. TEACHING AND EXAMINATION SCHEME.**

## **5. COURSE DETAILS.**

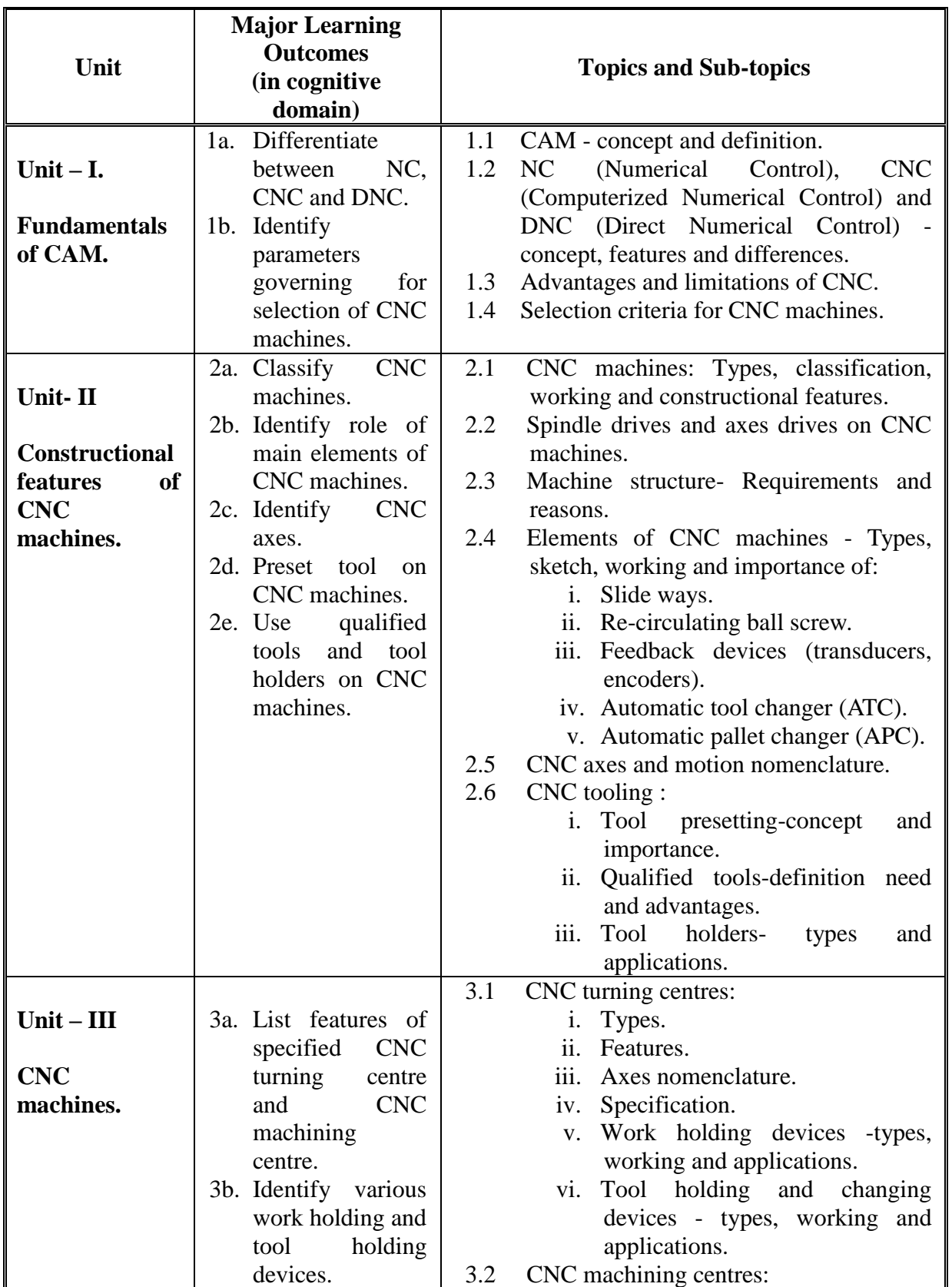

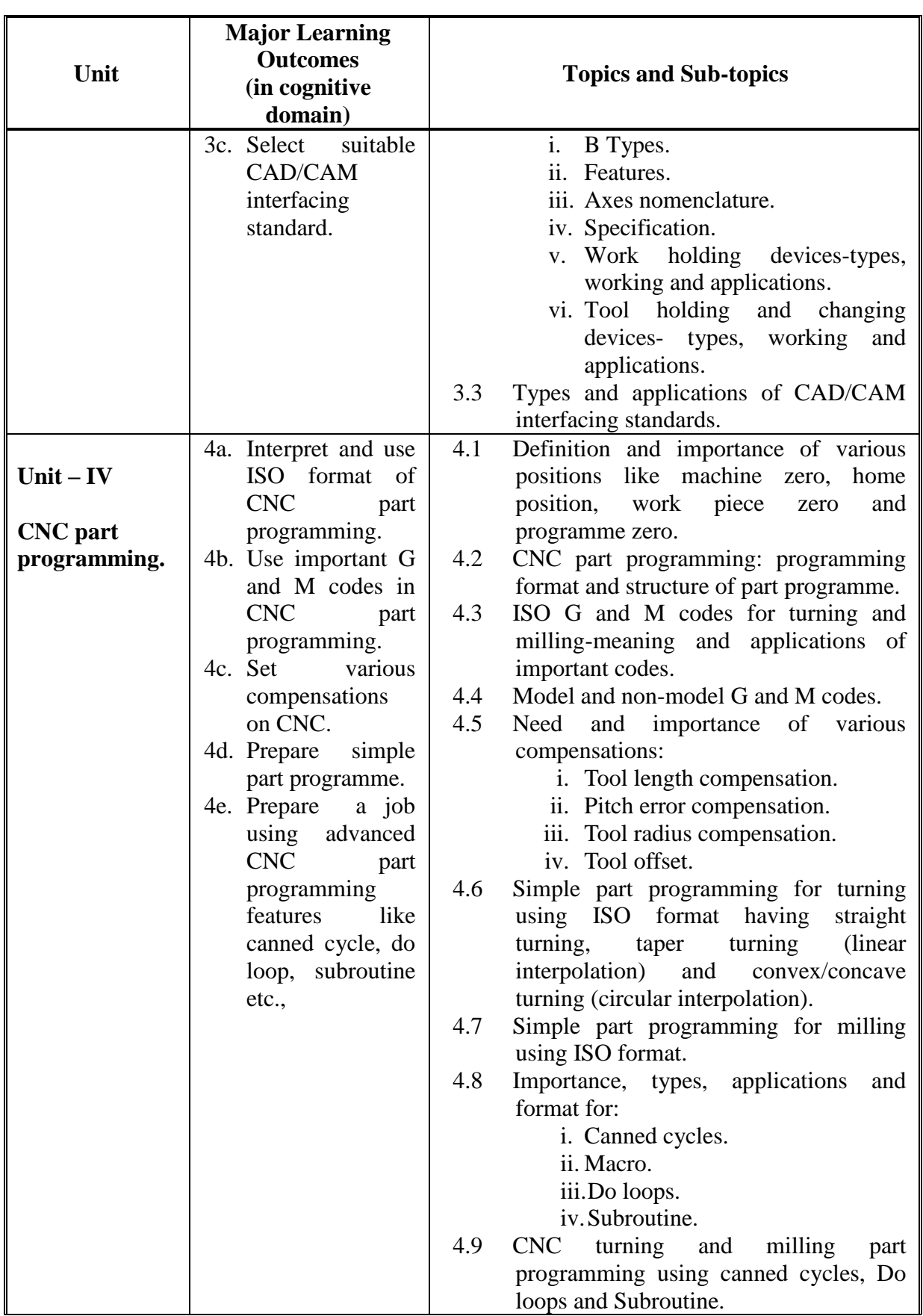

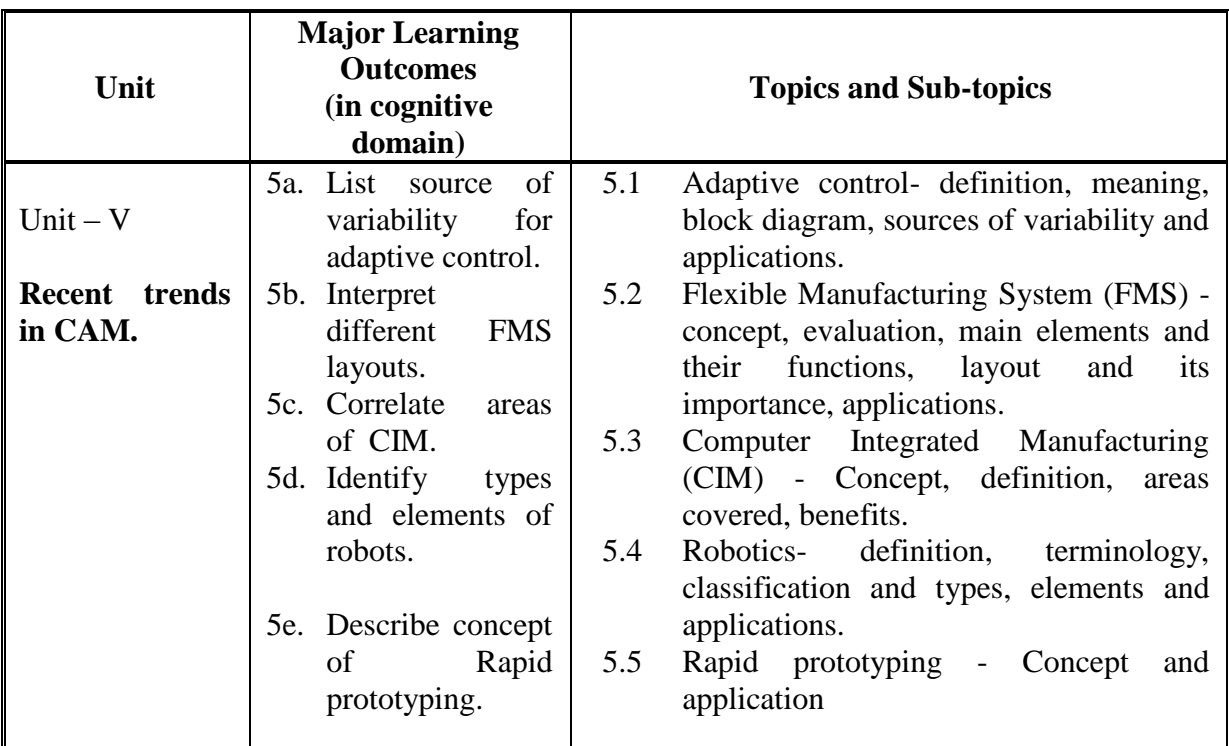

# **6. SUGGESTED SPECIFICATION TABLE WITH HOURS AND MARKS (THEORY).**

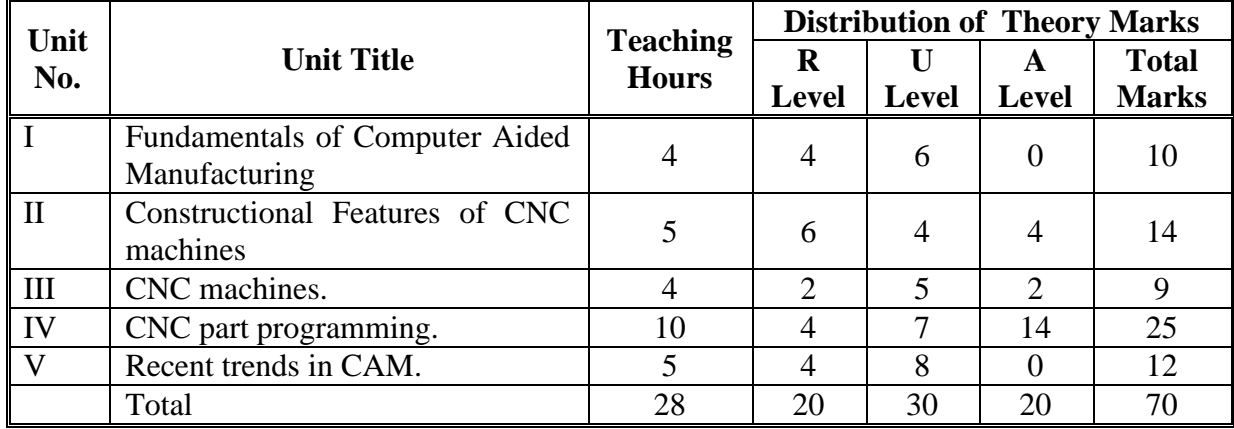

Legends:  $R =$  Remember U= Understand;  $A =$  Apply and above levels (Bloom's revised taxonomy).

*Note: This specification table shall be treated as a general guideline for students and teachers. The actual distribution of marks in the question paper may vary slightly from above table.*

General Notes:

- a. If mid-sem test is part of continuous evaluation, unit numbers I, II and III are to be considered.
- b. Ask the questions from each topic as per marks weight age. Numerical questions are to be asked only if it is specified. Optional questions must be asked from the same topic.

### **7. SUGGESTED LIST OF EXERCISES/PRACTICALS.**

The practical/exercises should be properly designed and implemented with an attempt to develop different types of skills (outcomes in psychomotor and affective domain) so that students are able to acquire the competencies/programme outcomes. Following is the list of practical exercises for guidance.

*Note: Here only outcomes in psychomotor domain are listed as practical/exercises. However, if these practical/exercises are completed appropriately, they would also lead to development of certain outcomes in affective domain which would in turn lead to development of Course Outcomes related to affective domain. Thus over all development of Programme Outcomes (as given in a common list at the beginning of curriculum document for this programme) would be assured.* 

*Faculty should refer to that common list and should ensure that students also acquire outcomes in affective domain which are required for overall achievement of Programme Outcomes/Course Outcomes.*

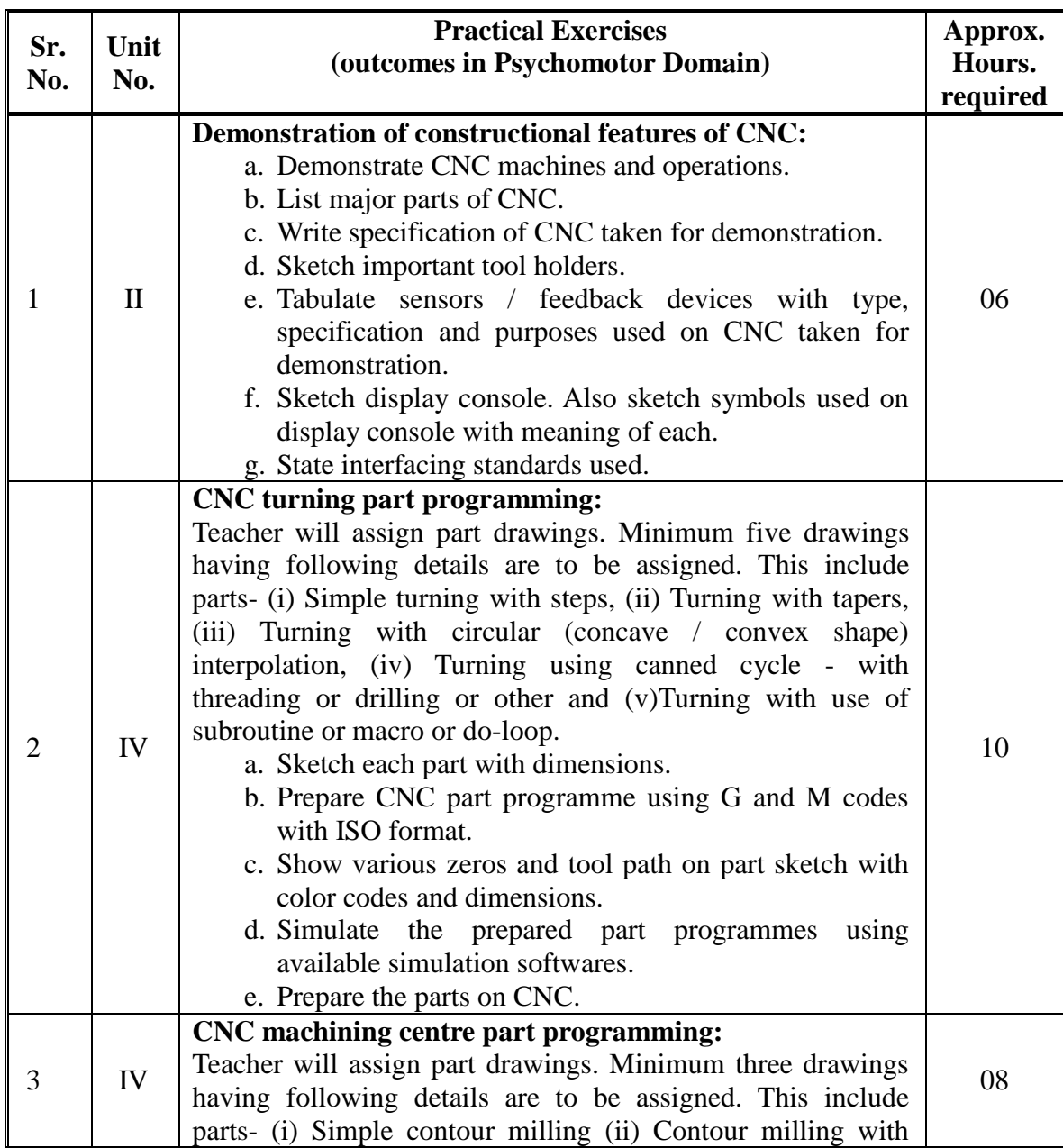

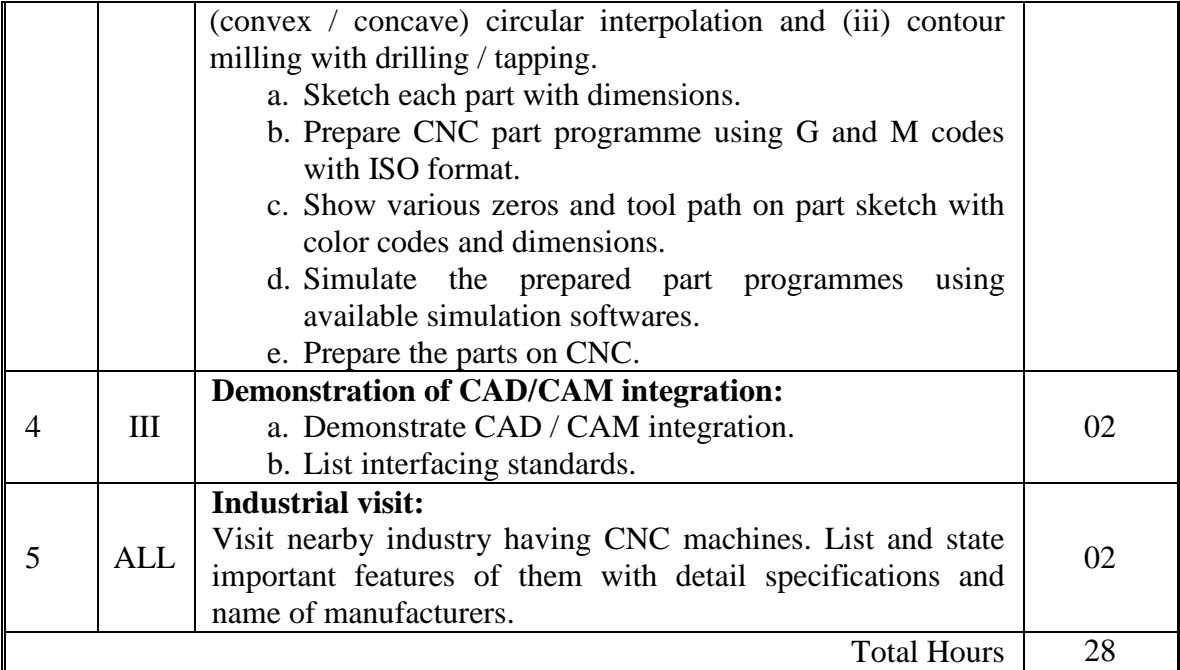

Notes:

- a. It is compulsory to prepare log book of exercises. It is also required to get each exercise recorded in logbook, checked and duly dated signed by teacher.PA component of practical marks is dependent on continuous and timely evaluation and submission of exercises.
- b. Term work report must not include any photocopy / ies, printed manual/pages, litho, etc. It must be hand written / hand drawn by student only.
- c. Mini project and presentation topic/area has to be assigned to the group of specified students in the beginning of the term by batch teacher, if applicable.
- d. For practical ESE part, students are to be assessed for competencies achieved. They should be given experience/part of experience to perform as under. i. B

#### **8. SUGGESTED LIST OF STUDENT ACTIVITIES.**

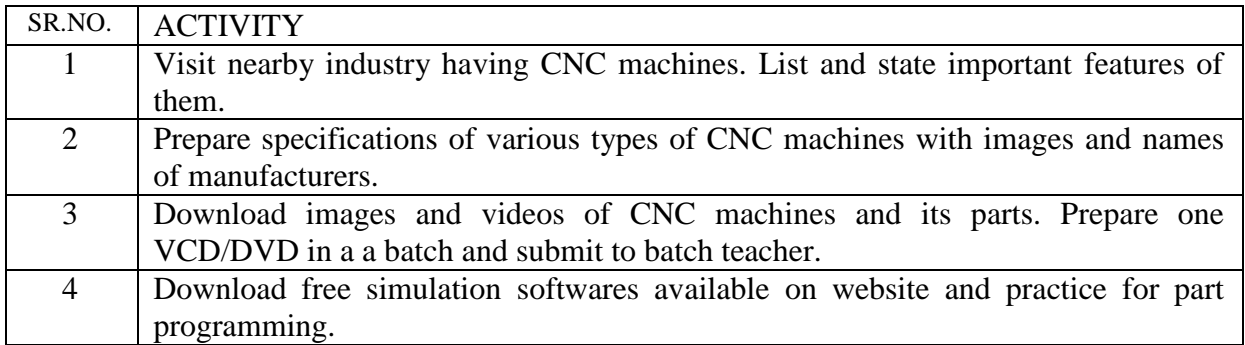

## **9. SPECIAL INSTRUCTIONAL STRATEGIES (if any).**

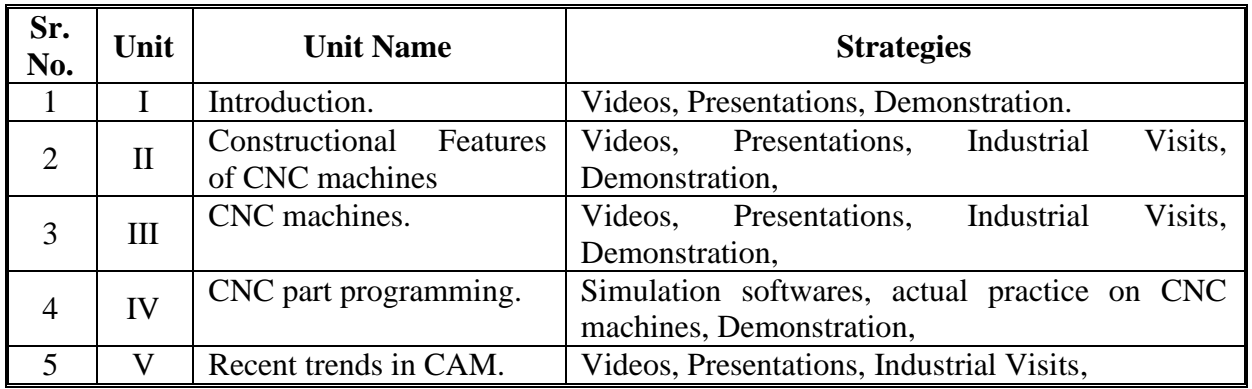

## **10. SUGGESTED LEARNING RESOURCES.**

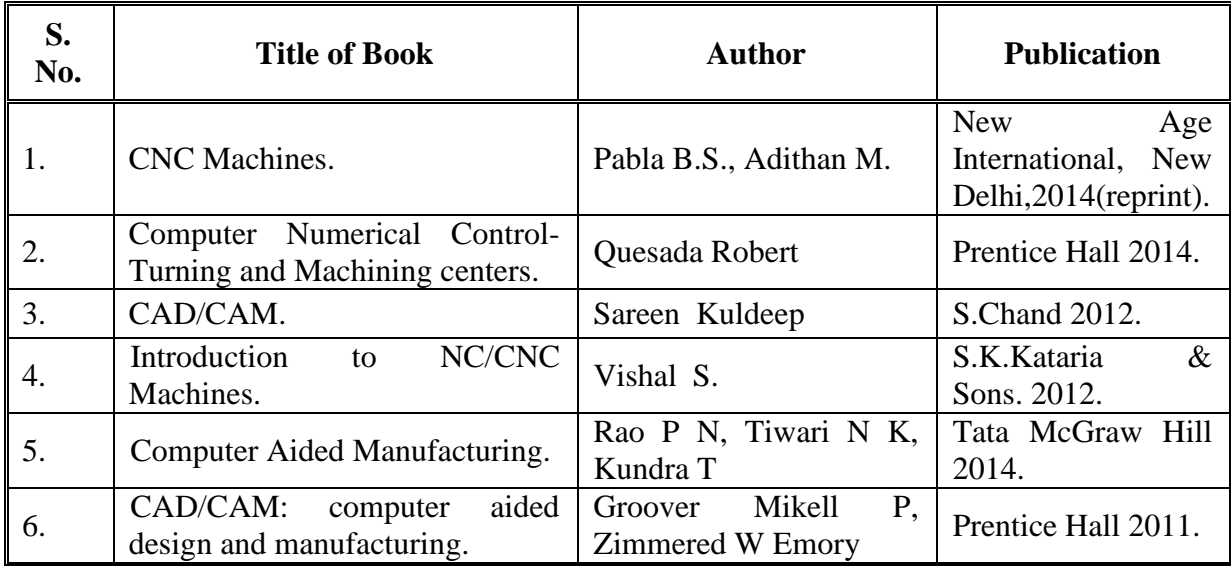

# **A. List of Books:**

## **B) List of Major Equipment/ Instruments with Broad Specifications:**

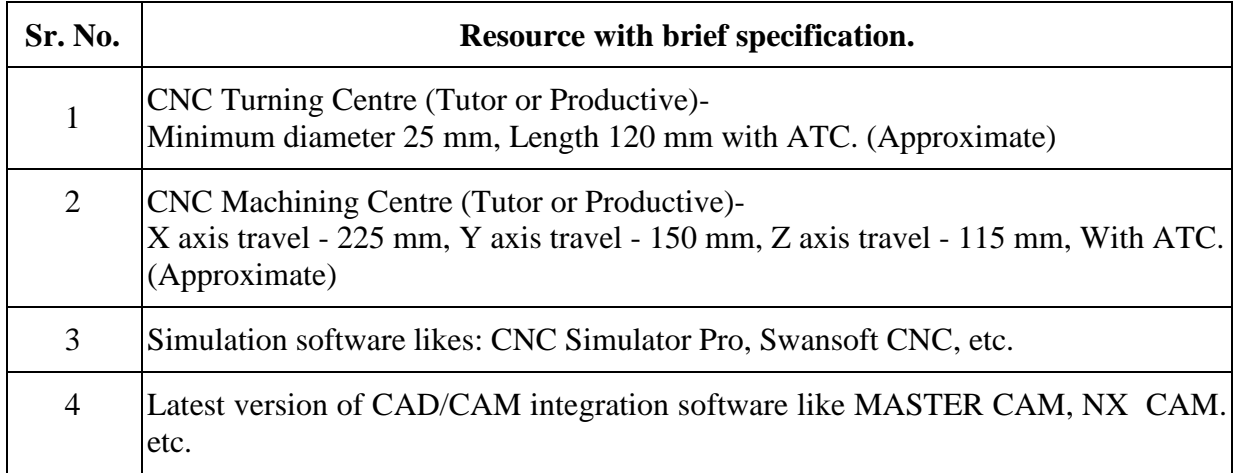

## **C. List of Software/Learning Websites.**

- i. [http://www.nptel.ac.in](http://www.nptel.ac.in/)
- ii. <http://www.youtube.com/watch?v=M3eX2PKM1RI>
- iii. [http://www.youtube.com/watch?v=EHQ4QIDqENI&list=PLBkq](http://www.youtube.com/watch?v=EHQ4QIDqENI&list=PLBkqkLQO2nAt5MNLoaeUhvkFS9M0p8y_1) [kLQO2nAt5MNLoaeUhvkFS9M0p8y\\_1](http://www.youtube.com/watch?v=EHQ4QIDqENI&list=PLBkqkLQO2nAt5MNLoaeUhvkFS9M0p8y_1)
- iv. <http://www.youtube.com/watch?v=hJFLcvtiNQI>
- v. [http://www.youtube.com/watch?v=BIM1AyxfYkw.](http://www.youtube.com/watch?v=BIM1AyxfYkw)
- vi. [http://www.mtabindia.com](http://www.mtabindia.com/)
- vii. [http://www.swansoftcncsimulator.com](http://www.swansoftcncsimulator.com/)

## **11. COURSE CURRICULUM DEVELOPMENT COMMITTEE**

## **Faculty Members from Polytechnics**.

- **Prof K.P. Patel**, H.O.D, Mechanical Department, B.S.Patel Polytechnic, Kherva.
- **Prof J.B.Patel**, Sr. Lecturer, Mechanical Department, R.C.Technical Institute, Ahmedabad
- **Prof R.A, Prajapati**, Sr. Lecturer, Mechanical Department, R.C.Technical Institute, Ahmedabad

## **Coordinator and Faculty Members from NITTTR Bhopal.**

 **Dr. K.K. Jain,** Professor, Department of Mechanical Engineering, NITTTR, Bhopal

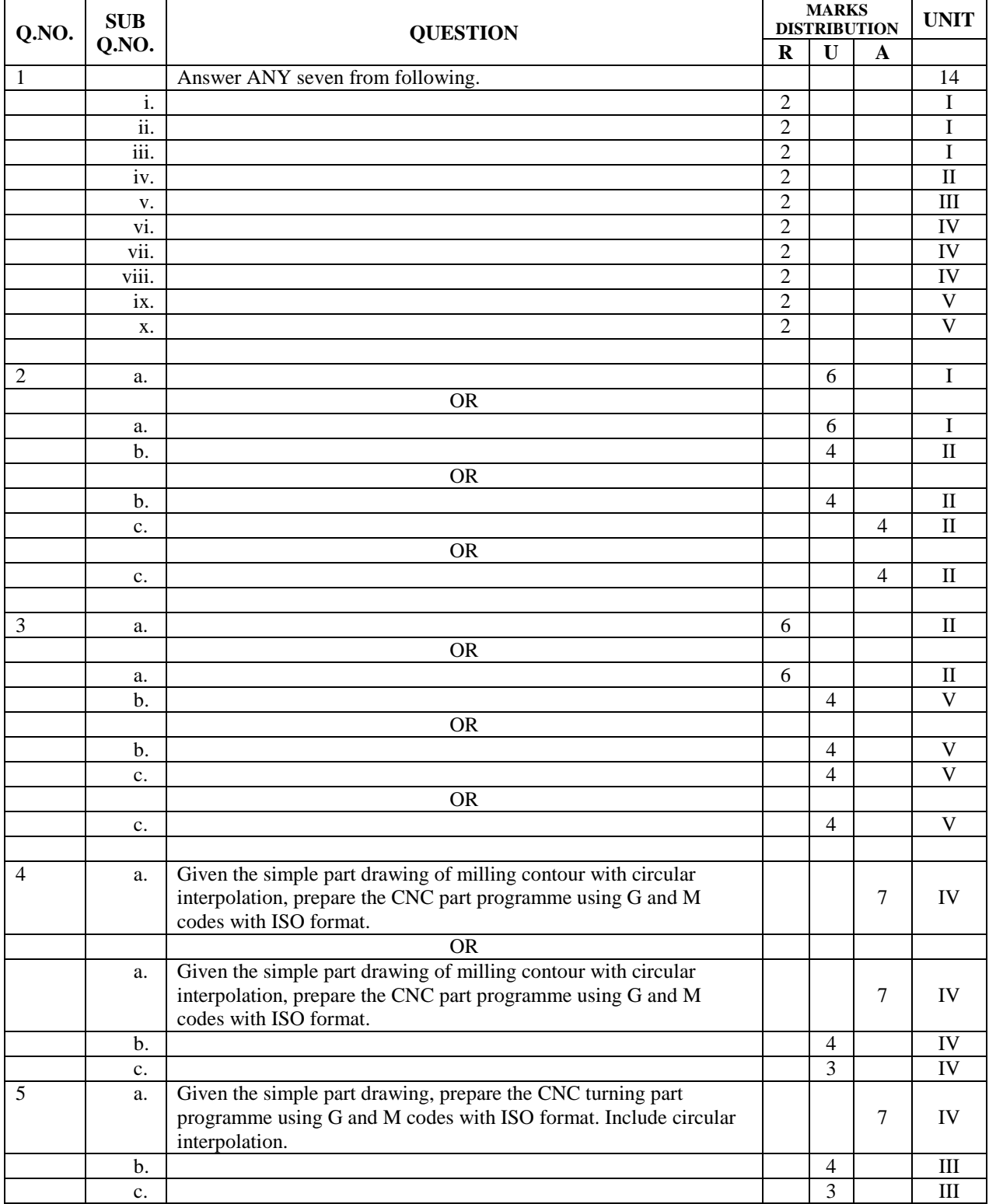

# SUGGESTED QUESTION PAPER FORMAT